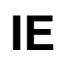

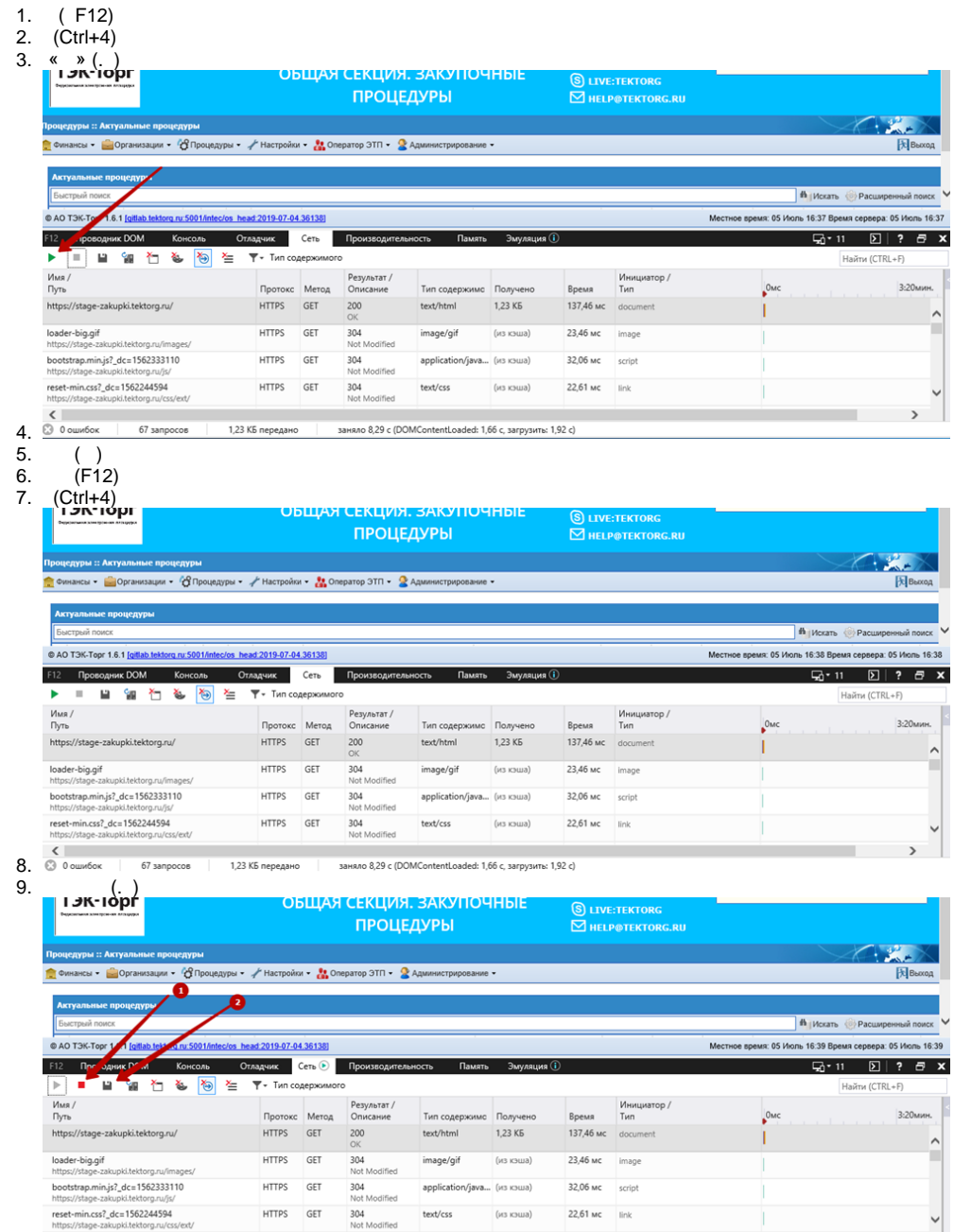

заняло 8,29 с (DOMContentLoaded: 1,66 с, загрузить: 1,92 с) 10.

11. .